# CAPITOLO<sup>9</sup> **ARCHIVI DI DATI AMBIENTALI PER LA DIDATTICA**

# **1. ESEMPIDIBANCHEDATI PER L'EDUCAZIONE AMBIENTALE**

Verranno ora descritti alcuni esempi di banche dati ambientali, accessibili in rete *internet*, con finalità scientifico-educative. Quelli proposti vogliono essere solo degli esempi di come può essere resa accattivante la formazione (non solo delle giovani generazioni) e nel contempo rigorosa l'informazione scientifica.

#### *BANCA DATI AMBIENTALE SULLA LAGUNA DI VENEZIA (http://www.istitutoveneto.it/)*

L'Istituto Veneto di Scienze, Lettere ed Arti (IVSLA) è una delle più prestigiose accademie nazionali con soci italiani e stranieri e promuove da tempo lo studio della meteorologia e del clima curando pubblicazioni e convegni ed assegnando prem[i e contributi. Recentemente h](http://www.istitutoveneto.it/)a arricchito e rinnovato il sito internet che ha dedicato alla pubblicazione di dati ambientali riguardanti l'area veneziana. Dal 1996, infatti, l'Istituto Veneto ha curato, sulla base del materiale prodotto dai diversi gruppi di ricerca facenti capo al progetto "Sistema Lagunare Veneziano" e dei dati raccolti dall'Istituto Cavanis, dall'Ente Zona Industriale di Porto Marghera e dall'ENEL di Fusina, la realizzazione di una Banca Dati Ambientale, pubblicata in rete internet. Alla stesura del primo prototipo, sono seguiti una serie di aggiornamenti fino a che, dalla fine dell'anno 2000, è stata avviata una sostanziale ristrutturazione di tale Banca Dati, secondo un'architettura radicalmente nuova che, fatto tesoro delle precedenti esperienze, propone un notevole arricchimento in termini di contenuti. L'ampliamento del campo d'interesse ha reso necessaria l'introduzione di nuove sezioni alla Banca Dati, che ora risulta articolata in sei sezioni principali: Dati, Modelli, Immagini, Normativa, Documenti, Divulgazione. Alla Banca è stato affiancato un Forum che ha lo scopo di suscitare dibattiti e raccogliere suggerimenti.

|              | MODELLI<br>HOME<br>DATI                                            | IMMAGINI                                                                    | DOCUMENT1<br><b>NORMATIVA</b>                | <b>DIVULGAZIONE</b><br>МАРРА                                                                            |
|--------------|--------------------------------------------------------------------|-----------------------------------------------------------------------------|----------------------------------------------|----------------------------------------------------------------------------------------------------|
|              | <b>DATI</b>                                                        | <b>MODELLI</b>                                                              | <b>IMMAGINI</b>                              | <b>NORMATIVA</b>                                                                                        |
| <b>MAPPA</b> | Atmosfera<br>Idrosfera<br>Litosfera<br><b>Blosfara</b><br>Matadati | Modelli operativi<br><b>Modelli formali</b><br>Schemi<br><b>Simulazioni</b> | Foto Agree<br>Марри<br>Immagini da zatellite | Leggi ambientali<br>Leggi regionali<br>Legislazione speciale<br>Regolamenti comunali<br><b>Progetti</b> |
|              | <b>DOCUMENTI</b>                                                   | <b>DIVULGAZIONE</b>                                                         | <b>FORUM</b>                                 | <b>AUTORI</b>                                                                                           |
|              | <b>Articoli</b>                                                    | <b>Descrizioni</b>                                                          |                                              |                                                                                                    |
|              | Rapporti e Studi                                                   | Schede                                                                      |                                              |                                                                                                    |
|              | Ricerche                                                           | Didattica                                                                   |                                              |                                                                                                    |
|              | Tesi di Laurea e Dottorato<br>Altri efaborati                      | Glossario                                                                   |                                              |                                                                                                    |

Mappa del sito

La sezione Dati è stata organizzata in cinque sottosezioni: una per ciascun comparto ambientale (*Atmosfera*, *Biosfera*, *Idrosfera*, *Litosfera*), nelle quali vengono archiviati i dati di rispettiva appartenenza, ed una che raccoglie i *Metadati*. Attualmente la maggior parte dei dati

disponibili riguarda la sottosezione *Atmosfera*, dove sono raccolte le misure dei parametri registrati presso l'ENEL di Fusina (a partire da 1996 ed aggiornati ad agosto 2002), l'Ente Zona Industriale di Porto Marghera (a partire dal 1993 ed aggiornati al 2001) e l'Istituto Cavanis (100 anni dal 1900 al 2000, con aggiornamento a luglio 2002). Tali dati sono accessibili attraverso la visualizzazione di una mappa cliccabile o attraverso le voci *Fonti* e *Parametri*. A questi si aggiungono i collegamenti alle pagine Web che riportano le misure effettuate dal CNR – Istituto di Biologia del Mare, dall'ARPAV e dalla Provincia di Venezia. La sottosezione *Idrosfera* contiene informazioni riguardanti le stazioni mareografiche e meteomareografiche situate in laguna, mentre in *Biosfera* sono riportati alcuni efficienti siti tassonomici. In quanto ai metadati, sono stati organizzati ed esposti quelli relativi ai dati atmosferici e quelli relativi alle immagini.

La sezione Modelli contiene attualmente alcune simulazioni dimostrative relative alla modellizzazione tridimensionale fisico-biochimica del sistema accoppiato Laguna di Venezia/Mare Adriatico, mentre la Normativa rimanda a collegamenti esterni verso siti istituzionali che già pubblicano norme comunali , regionali e naziona li (Comune di Venezia, Regione Veneto, ENEA).

La sezione Documenti svolge il ruolo di una sorta di biblioteca, dove si intendono raccogliere *Articoli*, *Rapporti e Studi*, *Ricerche*, *Tesi di Laurea e Dottorato* ed *Alti elaborati* - quali testi, video, animazioni… . L'attuale contenuto comprende alcune tesi di laurea, un testo sulla vegetazione di Barena messo a disposizione dalla Società Veneziana di Scienze Naturali, un Catalogo dei periodici della Biblioteca del Museo civico di Storia Naturale di Venezia, alcuni articoli tratti dagli Atti pubblicati dall'Istituto Veneto ed altri tratti dal Bollettino n. 50 del Museo Civico di Storia Naturale, tre pubblicazioni dell'ICRAM e numerosi rimandi a documenti esposti in altri siti. Inoltre si sta provvedendo alla scansione di altro materiale stampato dall'IVSLA, opportunamente selezionato, e al recupero di documentari storici.

La sezione Immagini è forse la più ricca, grazie al materiale messo a disposizione dal Servizio Informativo del Consorzio Venezia Nuova. In essa sono esposte una serie di elaborazioni di immagini da satellite (9 diverse tipologie indicate come: *Classi di Vegetazione*, *Colori Naturali*, *Marcescenza*, *Morfologia Lagunare*, *Rischio Erosione*, *Sedimenti in sospensione*, *Temperature*, *Uso del Suolo*, *Varie*), le foto rilevate durante due campagne di volo (1996 e 1998) – che, come le immagini satellitari, sono disponibili in 2 diversi formati dimensionali – e numerose mappe tra cui un mosaico di 202 carte, tratte dalla CTR, che ricopre tutta l'area lagunare.

La sezione dedicata alla Divulgazione è un altro elemento di nuova introduzione sulla quale l'Istituto sta investendo molto, cosciente del fatto che la raccolta di dati e conoscenze scientifiche assume significato nel momento in cui tali informazioni sono rese fruibili non solo in termini di disponibilità, ma pure di reale accessibilità e capacità di utilizzo, anche da parte di personale non esperto. Tale sezione si articola in quattro capitoli: *Descrizioni*, con informazioni di carattere generale sui tipi di ambienti presenti in laguna e sulle loro dinamiche; *Schede* autonome, con informazioni di carattere specifico riguardanti oggetti, fenomeni e categorie; *Didattica*, che costituirà una vetrina di *Esperienze formative*, *Percorsi educativi*, *Giochi e Simulazioni*; *Glossario*, con termini tecnici e forme idiomatiche. La compilazione dei primi due capitoli si avvale della collaborazione di esperti ed istituzioni (ad esempio il Museo di Storia Naturale e l'Assessorato alla caccia e pesca della Provincia di Venezia). Al terzo capitolo è stata dedicata un'attenzione particolare coinvolgendo i docenti, utenti preferenziali di questo settore, ed altro personale competente, per confrontarsi con le loro esigenze e la loro esperienza e per definire insieme il tipo e le modalità di organizzazione dei contenuti. Con loro è stato concordato un modello di rapporto pensato per catalogare in modo uniforme le attività di didattica e di educazione ambientale svolte nell'ambito scolastico. Attualmente sono accessibili solamente le voci *Didattica* – comprendente 6 esempi di *Esperienze formative*, 8 esempi di *Percorsi educativi*, 7 esempi tra *Giochi e Simulazioni* e numerosi *Links* (suddivisi in *Documenti*, *Ipertesti*, *Percorsi*, *Progetti* e *Strumenti*) – e *Glossario*.

Ciascuna sezione contiene Links verso siti esterni complementari, selezionati in parte con l'intento di estendere le conoscenze generali sul tema trattato, facilitando così la comprensione dei contenuti, e in parte con l'intento di completare la panoramica sul materiale, riguardante i medesimi argomenti, disponibile in rete.

Il Forum costituisce un capitolo a parte creato per interloquire con il pubblico e stimolare il dibattito tra gli utenti, per soddisfare richieste di approfondimento, per ricevere suggerimenti e osservazioni. Esso, interamente basato sul linguaggio di programmazione PHP e il database server relazionale MySQL, consente di rispondere alle tematiche trattate sia come utente anonimo che come utente registrato.. Ad ogni tematica è assegnato un moderatore che ha il ruolo di regolare il dibattito e controllare l'attinenza dei messaggi provenienti dall'esterno all'argomento trattato.

È già stata avviata inoltre la versione inglese, anche se al momento sono state tradotte solo le pagine di presentazione delle sezioni principali, riportate sulla barra di navigazione.

## *BANCA DATI SPECIES 2000: INDEXING THE WORLD'S KNOWN SPECIES* (*http://www.sp2000.org/*)

ORIGINE. Il Programma Species  $2000^{(1)}$  è stato costituito da parte dell'International Union of Biological Sciences (IUBS<sup>2</sup>) congiuntamente con il Committee on Data for Science and [Technology \(CODATA](http://www.sp2000.org/)3) e con l'International Union of Microbiological Societies (IUMS4) nel settembre 1994. Successivamente è stato appoggiato dalle Nazioni Unite (UN Biodiversity Work Programme 1996-1997) ed associato con il Clearing House Mechanism della Convenzione delle Nazioni Unite sulla Diversità Biologica. Nel Marzo 1996 poi a Manila (Filippine) si sono riuniti i rappresentanti di 18 database tassonomici mondiali per dare avvio formale al Programma Species 2000. Alcuni tra i principali gruppi tassonomici considerati dagli organizzatori all'inizio del programma Species 2000 sono i seguenti: virus, batteri, coralli, molluschi, crostacei, ditteri, vespe icneumone, falene e farfalle, coleotteri curculioni, pesci, uccelli, mammiferi, funghi, cactus, palme, legumi, piante fossili. Il databese *Species 2000* è stato realizzato da un pool di università straniere, è a libero accesso e si propone di elencare tutte le specie terrestri conosciute di piante, animali, funghi e microbi come dataset di base per studi di biodiversità globale. Inoltre esso fornisce un semplice punto di accesso che consente a qualsiasi utente di collegarsi da questo sito ad altri sistemi di dati per ciascun gruppo di organismi utilizzando collegamenti-specie di tipo diretto. Ogni utente, in qualunque parte del mondo, può verificare nome scientifico, status e classificazione di qualunque specie conosciuta tramite lo *Species Locator*, che fornisce accesso ai dati della *checklist* delle specie estratte da un elenco di banche dati partecipanti.

SCOPI di *Species 2000*. Fornire un indice di qualità uniforme e controllato di nomi di tutte le specie conosciute per scopi di utilizzo pratico. Tale indice verrà utilizzato per fornire: (a) una lista elettronica di base delle specie da utilizzare in lavori di catalogazione di progetti di respiro mondiale; (b) l'indice per un accesso *internet* alla banca dati delle specie di tutto il

l

<sup>&</sup>lt;sup>1</sup> L'ufficio di segreteria di Species 2000 è presso: Centre for Plant Diversity & Systematics. School of Plant Sciences. The University of Reading, Reading RG6 6AS, UK.

 $\frac{\text{http://www.iubs.org/}}{3}$  http://www.iubs.org/

 $\frac{\text{http://www.cisti.nrc.ca/codata/}}{\text{http://www.iums vir ala ac.uk/}}$ 

<sup>4</sup> http://www.iums.vir.gla.ac.uk/

mondo; (c) un sistema di riferimento da usare per il confronto tra differenti tipi di catalogazioni; (d) un catalogo generale mondiale per il controllo dello status, della classificazione e della denominazione di specie.

OBIETTIVI. (a) fornire un sistema dinamico di accesso comune in rete *internet* attraverso il quale gli utenti possano individuare una specie per mezzo del nome attraverso una serie di banche dati tassonomiche in rete; (b) produrre un indice di specie permanente, disponibile in rete *internet*; (c) stimolare il completamento della serie di banche dati tassonomiche ricercando risorse sia per completare le banche dati già esistenti, sia per stabilirne di nuove per colmare le lacune riscontrabili; (d) stabilire un sistema di *links* progressivi che colleghino l'inserimento di ogni specie ne lla *checklist* con un vasto range di altre banche dati di specie contenenti informazioni riguardo a quella specie. Species 2000 consentirà agli utenti in tutto il mondo di verificare il nome scientifico, lo status e la classificazione di ogni specie conosciuta.

REALIZZAZIONE. La realizzazione del programma Species 2000 comporta: (a) la creazione di una "federazione" di banche dati tassonomiche attualmente esistenti: Species 2000; (b) l'incoraggiamento a costituire banche dati di specie globali per tutti i gruppi di organismi accelerando il completamento dei database già esistenti e creandone di nuovi; (c) lavorare all'obiettivo finale di fornire un indice informatico di tutte le specie; (d) sviluppare le procedure per il mantenimento del database e per l'aggiornamento della tassonomia.

### *BANCA DATI SUI PESCIFISHBASE* (*http://www.fishbase.org/search.cfm*)

ORIGINE. Fishbase è un grande databese biologico contenete informazioni chiave sui

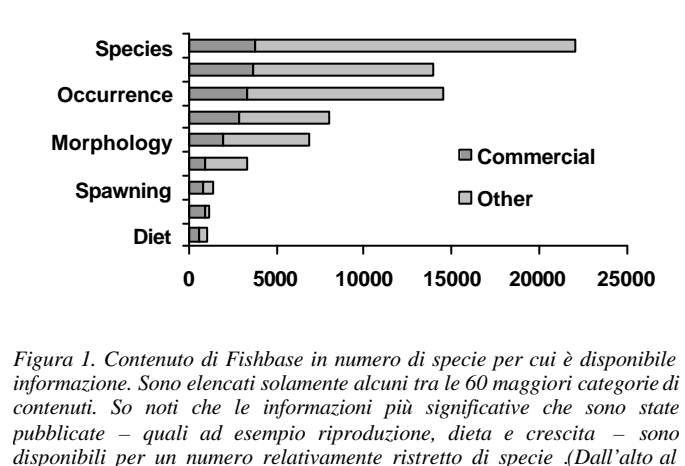

*basso, la figura elenca: numero di specie, nomi comuni, avvenimenti, immagini, morfologia, riproduzione, deposizione di uova, crescita, dieta).*

proposta da Daniel Pauly (ICLRAM) nel 1988. Dopo alcuni esperimenti,

Fishbase è stato iniziato nel 1990 con il supporto della Commissione Europea. L'obiettivo era

di migliorare la gestione della pesca ai tropici mediante un bagaglio di dati significativi e di strumenti per la loro elaborazione disponibili per gli interessati. Il data base è stato ampliato negli anni sino a trattare, per grandi linee, i contenuti esposti nella Figura 1.

A tutto il 1999, Fishbase comunque conteneva tutte le specie di 366 (72%) delle 502 famiglie di pesci. Nella maggior parte delle rimanenti famiglie, risultano mancanti meno di 10

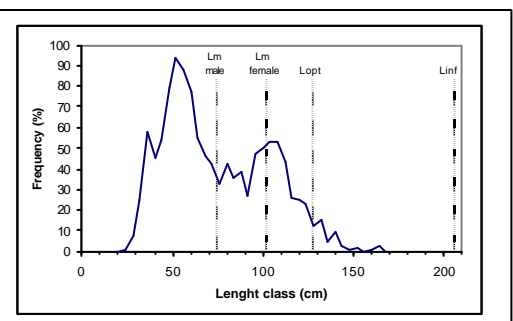

pesci sviluppato presso [l'International Center](http://www.fishbase.org/search.cfm) for Living Aquatic Resources Management (ICLARM, Filippine) in collaborazione con il Food and Agriculture Organization of the United Nations (FAO) e molti altri parnter. L'idea di creare una banca dati "per informazioni essenziali e fondamentali estratte dalla letteratura" da rendere disponibili a "ricercatori che studiano risorse di pesce tropicale" fu per la prima volta

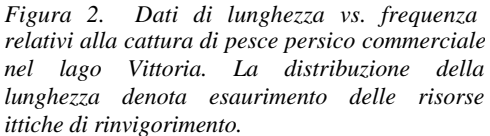

specie, si conta tuttavia di reperirle ed inserirle nella banca dati quanto prima.

TOOLS FORNITI DA FISHBASE. Uno degli obiettivi della creazione del progetto, oltre a quello chiaramente educativo-didattico, è stato di fornire utili strumenti di lavoro per "gestori" (a qualunque titolo) di problematiche inerenti sia la pesca sia la biodiversità. Gli strumenti incorporati in Fishbase riguardanti il lavoro di gestione della pesca ricoprono essenzialmente due aree:

- $\triangleright$  dinamiche classiche di popolazioni di pesce (a tale proposito il data base, includendo più di 1200 specie, è il più grande raccoglitore al mondo di dati sulla crescita del pesce);
- $\triangleright$  indicatori di ecosistema di impatto della pesca (un esempio è fornito dalla Figura 2 in cui tramite una serie di lunghezze è possibile visualizzare lo stato di una determinata risorsa).

Tutte le informazioni di carattere basilare raccolte sono disponibili in rete *internet* dal luglio 1999; in tal modo si possono così fornire (tramite apposite procedure di calcolo) parametri relativi a tutti quei pesci per i quali si conosce almeno la lunghezza massima. Da aprile 1995, il progetto Fishbase ha prodotto *release* annuali della banca dati su CD-ROM ed ha attualmente raggiunto più di 1500 utenti registrati in 1100 istituzioni in 143 paesi.

POSSIBILI UTILIZZATORI DELLA BANCA DATI. Alcuni tra i principali possibili fruitori della banca dati sono:

- docenti ed allievi che potranno trovare numerose illustrazioni riguardanti concetti di base della biologia dei pesci;
- tassonomisti che potranno accedere ad *Eschmeyer's*, il catalogo delle banche dati di pesci;
- studiosi che potranno usare i dati di questo databse per studiare i pesci in via di estinzione in ogni parte del mondo;
- funzionari pubblici preposti che potranno trovare una lista cronologica e dettagliata di informazioni riguardanti i propri paesi;
- studiosi e ricercatori che potranno utilizzare il database come punto di partenza per sapere cosa sia noto riguardo una data specie;
- zoologi ed fisiologi che troveranno uno dei più vasti cataloghi di morfologia, metabolismo, area branchiale, dimensioni celebrali, pigmenti oculari, velocità di nuoto di pesci;
- ecologi che useranno i dati contenuti per informazioni sul tipo di dieta dei pesci, livelli trofici, consumo di cibo e predatori come input nei loro modelli;
- responsabili di acquacultura che troveranno il database funzionale per informazioni sui tratti genetici ed esperimenti di acquacultura;
- studenti interessati ad una conoscenza più dettagliata dell'ittiofauna che troveranno più di 70000 nomi comuni di pesci assieme all'idioma/cultura in cui vengono utilizzati ed i relativi commenti sull'etimologia.

# *BANCA DATI SULLE ALGHE SEAWEED (http://seaweed.nuigalway.ie/)*

E una banca dati realizzata dal Martin Ryan Marine Institute (MRI) dell'Università di Galway (Irlanda) riguardante le alghe marine (*seaweeds*).

Con il termine inglese *seaweeds* si int[endono macroalghe di acqua ma](http://seaweed.nuigalway.ie/)rina e salmastra che in qualche momento della loro vita vengono attaccate e non includono organismi fitoplantonici. Alcuni includono *seagrass*, che attualmente sono piante producenti fiori che hanno condotto la colonizzazione dell'oceano, ma solamente una cinquantina di queste. Ci sono circa 10000 specie di alghe marine, molto poche se confrontate con le 235000 piante che producono fiori. Le alghe marine si presentano in tre colori: rosse, brune e verdi. La maggior parte delle alghe rosse e brune sono marine, invece la grande maggioranza di quelle verdi

sono alghe di acqua dolce e terrestri. Su questa banca dati è possibile reperire una consistente mole di informazioni a loro riguardo.

Le principali sessioni in cui il data base è suddiviso sono le seguenti:

- $\triangleright$  pagina di presentazione
- $\triangleright$  e-forum di discussione
- $\triangleright$  libri riguardanti le alghe

 $\overline{\phantom{a}}$ 

 $\triangleright$  siti culturali riguardanti le alghe

*letteratura (periodici,bibliografia)*

ÿ  $\mathbf{I}$ *popolazione( database principale, un altro database) database*

*alghemarine (nomenclatura comune, tassonomia)*

- $\triangleright$  industria irlandese delle alghe
- $\triangleright$  associazione internazionale Seaweeds
- $\triangleright$  immagini di alghe con relativa descrizione (alghe brune, rosse, verdi)
- $\triangleright$  alghe come cibo (nutrimento, cucina, additivi)
- $\triangleright$  industria delle alghe
- $\triangleright$  didattica ed insegnamento delle alghe: botanica
- $\triangleright$  impieghi delle alghe
- $\triangleright$  cosa sono le alghe

Una particolare segnalazione merita la parte tassonomica (per evitare manomissioni, per l'inserimento è necessario dichiarare le proprie generalità) che contiene più di 15000 nomi, e la parte didattica che contiene una ricca serie di lezioni sui molti aspetti delle alghe: definizioni, località ove si possono trovare, evoluzione, crescita, anatomia e riproduzione, coltivazione (ad esempio si illustrano tutti gli aspetti produttivi della famosa alga giapponese *nori*) anche in mari orientali come quelli coreani o cinesi.

BANCA DATI NCSE - NATIONAL COUNCIL FOR SCIENCE AND THE ENVIRONMENT (WASHINGTON). (*http://www.cnie.org/*)

National Council for Science and the Environment Improving the scientific basis for environmental decisionmaking

La creazione di questa banca dati americana prende spunto da alcuni problemi ambientali (deforestazione globale, mutamento del clima, perdita di biodiversità, esaurimento delle risorse, rapida crescita della popolazione) che negli USA stanno diventando sempre più critici e nei i quali la scienza e la tecnologia possono svolgere un ruolo cruciale. A tale riguardo, agli inizi degli anni 90 la gran parte dei *decision maker* della nazione americana non era in grado di accedere alle informazioni scientifiche necessarie per predisporre soluzioni efficaci e di lungo termine a causa della mancanza di conoscenza sulle principali questioni ambientali (per esempio influenza delle attività umane sull'ambiente, bilancio tra crescita economica e sviluppo ambientale). Per affrontare questi seri problemi nazionali e le annesse sfide globali, è stato creato negli USA il *Committee for National Institute for the Environment (CNIE)* - che differisce in modo sostanziale dalle altre agenzie ambientali americane – la cui missione statutaria è di *"ampliare le basi scientifiche per le scelte riguardanti questioni ambientali"*. Uno dei primi obiettivi è di contribuire a creare un sistema coerente per valutare, interpretare e diffondere correttamente la conoscenza sull'ambiente a coloro che ne hanno necessità e favorire la nascita nascere di una giusta sensibilità ed attenzione verso le questioni ambientali da parte delle giovani generazioni mediante un rigoroso processo educativo. La

chiave pratica di svolta per adempiere questo compito è stata la creazione di un'apposita banca dati per collegare e riunire tutte le varie "esperienze" già esistenti sul territorio americano, senza modificarle, ma semmai aiutando a formare flessibili e generali modi di porre le priorità ambientali.

CNIE può definirsi come un'associazione *nonprofit* che dal 1989 effettua attività di tipo educativo e una limitata attività di avvocatura. Dalla sua fondazione, più di 9000 scienziati, docenti, educatori, ufficiali pubblici e responsabili di settori ambientali si sono via via aggregati in un progetto di così vasta portata teso a sviluppare nuove basi per una scienza ambientale di alta qualità. Lo staff di CNIE, dopo migliaia di incontri in tutti gli Stati Uniti sulla necessità di un approccio più scientifico alle questioni ambientali e su come collegare queste ultime alle scelte politiche, ha raccolto l'appoggio di più di 470 prestigiose organizzazioni (la lista completa è consultabile cliccando la voce Endorsers), a riflesso del grande spettro di interessi ambientali esistenti: 270 università, 36 gruppi di affari e camere di commercio; 84 società professionali scientifiche ed accademie di scienza; 50 organizzazioni ambientali; 17 stati della confederazione ed organizzazioni governative locali. Il mezzo operativo ritenuto più efficace per favorire la diffusione dell'informazione ed il relativo dibattito (fornendo risorse educative, formative, ad accesso completamente gratuito) è stata la creazione in rete *internet* di un prototipo di Libreria Nazionale per l'Ambiente comprendente:

- $\triangleright$  servizi informativi (novità giornaliere, rapporti da congressi e presentazioni di testi, legislazioni e trattati, opportunità educative, lavoro e carriera, riviste, siti di librerie virtuali, materiale di riferimento, ecc.),
- ÿ argomenti di indirizzo come agricoltura e pascolo, aria, biodiversità ed ecologia, energia, silvicoltura, cambiamenti del clima globale, scavi minerari, risorse oceaniche e costiere, popolazione, terreni pubblici, ozono stratosferico, gestione dei terreni incolti, qualità delle acque, terreni umidi, risorse alimentari ed altro

Tra i principali collaboratori alla creazione e al mantenimento di questa banca dati, specialmente per quanto concerne l'enorme richiesta di programmi ambientali da parte di studenti delle varie istituzioni di educazione superiore, si possono annoverare il Center for Conservation Biology della Rice University e la direzione del Higher Education Environmental Programs.

#### IL SITO IRRSAE PER L'AMBIENTE (*http://www.bdp.it/ambiente/*).

Il sito "IRRSAE per l'ambiente" si propone di offrire alle scuole italiane indicazioni e materiali di supporto per attività di educazione ambientale. E' il frutto di una collaborazione tra più IRRSAE (Istituti Regionali di Ricerca S[perimentazione Aggiornamento](http://www.bdp.it/ambiente/) Educativi) ed è promosso dal Mistero della Pubblica Istruzione, che ha affidato all'IRSAE Toscana il compito di coordinare i lavori. Il sito è aperto ed incoraggia la collaborazione con tutte le scuole e le agenzie che si occupano di educazione ambientale.

### UNITED STATES ENVIRONMENTAL PROTECTION AGENCY - EPA (*http://www.epa.gov/).*

 L'Agenzia di Protezione Ambientale degli Stati Uniti d'America(EPA) provvede al coordinamento su tutto il territorio americano della scienza, dell'educazione e dell'attività di [valutazione ambientale](http://www.epa.gov/); provvede inoltre ad una regolazione ambientale sana e promuove una programmazione e una politica efficiente per migliorare l'ambiente globale. L'agenzia è sorta nel 1970 (per opera della Casa Bianca e del Congresso americano) in risposta alla crescente domanda pubblica per avere acqua, aria e terreni più puliti. La missione dell'EPA è *"difendere la salute umana e l'ambiente"* dato che al giorno d'oggi è notevolmente avvertita la necessità di soluzioni innovative e creative per la comprensione delle moderne sfide ambientali.

- **EPA History**
- ß Frequently Asked Questions and finding aids.
- ß How to make requests for information from EPA, contacts and an Electronic Reading Room.
- ß How the Agency is broken down and arranged with links to Office home pages.
- Officer.

l

- ß Locate information and links about the EPA workforce, work places, and employment opportunities.
- ß Terms of the Environment
- ß Environmental lows
- ß Commonly used environmental terms, acronyms and abbreviations within the Agency.
- ß Policy Statements and Strategy Documents
- ß Agency policies and procedures, including EPA's Strategic Plan Customer Service Program
- ß An Agency program to increase customer awareness and improve current business processes.

L'EPA lavora in stretta collaborazione con stati, comunità locali, industrie ed associazioni ambientaliste per rendere efficaci le numerosi nuove leggi che il Congresso americano emana al fine di assicurare un ambiente più pulito alla popolazione e per integrare tra loro i vari fattori ecologici, sociali, economici che influenzano la vita della popolazione americana; fattori che sono rigorosamente definiti in base alle esigenze della gente che vive ed opera nelle varie comunità locali. Dal momento della sua istituzione, in 29 anni di attività, l'agenzia è passata da 5000 dipendenti agli attuali 17000.

#### **2. ALCUNISITI INTERNET DI INTERESSEEDUCATIVO**

A proposito della rete *internet*, va segnalato che il suo potenziale didattico affascina sempre più e ormai sono numerosi i siti prodotti da scuole italiane. Il progetto di informatizzazione del Ministero Pubblica Istruzione ha già consentito a numerose scuole di preparare gli insegnanti e di attivare le connessioni ed è stato rilanciato anche per il presente con nuove modalità. Per quanto riguarda le varie scuole, generalmente gli istituti tecnici e professionali sono all'avanguardia, seguiti dai licei. L'introduzione di *internet* nelle scuole ha mobilitato poi anche i vari fornitori: ad esempio la Apple *http://www.apple.com/it/edcation* – il cui sito contiene: i) un e-forum di discussioni telematiche sulla cooperazione nel progetto Telescuola, realizzato in collaborazione con Apple, ii) lavori di carattere ambientale sul riciclaggio prodotti da varie scuole, iii) riflessioni per studenti ed insegnanti su un esperimento di teledidattica. Un altro esempio è quello della Microsoft - *[http://www.microsoft.c](http://www.apple.com/it/edcation)om/italy/education/* - con il suo settore *Education* che promuovere iniziative per la diffusione delle più innovative tecnologie informatiche mettendole a disposizione di studenti, docenti, istituti scolastici e universitari, centri di ricerca, biblioteche pubbliche e cliniche universitarie oltre a una politica commerciale dedicata. A tale proposito si [può ad esempio ricordare il software "Appren](http://www.microsoft.com/italy/education/)dere in Rete 99"5 che è un ambiente innovativo e multidisciplinare (disponibile in *internet*) che sviluppa, rispetto ai tradizionali libri di testo, una nuova dinamica interattiva fra studenti e docenti più adeguata ai nuovi codici di comunicazione e alle nuove tecnologie educative.

<sup>5</sup> Realizzato in collaborazione tra il Centro Interfacoltà per la Ricerca educativa e Didattica dell'Università di Venezia ed il Laboratorio di Tecnologie Audiovisive dell'Università di Roma 3

È comunque bene tenere sempre a mente che, se da un lato i computer introducono nella didattica testi, foto, video ed audio ed *internet* consente di condividere e confrontare con altri ciò che viene elaborato, dall'altro sono però comunque gli insegnanti ed i ragazzi che devono risultare i veri protagonisti. Sono poi sempre più le scuole che invece di confinare i computer in un angolo li mettono nelle aule dove si svolge la maggior parte dell'attività quotidiana dei ragazzi: ossia sono considerati sempre più come normali strumenti didattici, come lavagne, quaderni, colori.

Un progetto che merita di essere menzionato è MULTILAB. Si tratta di un progetto pilota del Ministero P.I., in collaborazione con CNR e STET, coinvolgente 141 scuole italiane con lo scopo di sperimentare l'uso della multimedialità.

Notevoli sono poi le potenzialità delle video-co[nferenze e de](http://www.webscuola.tin.it/multilab/)lla teledidattica per quei ragazzi costretti in casa o in ospedale, per i quali *internet* può essere di grande aiuto: basti pensare che per mezzo di una stazione multimediale anche allo studente lungodegente può essere garantito il diritto allo studio. Questo consente di intuire che la rivoluzione internettiana nelle scuole è già cominciata, ed ormai non si può più fermare.

Un'altra realtà sta poi prendendo sempre più piede: la *laurea on line*. La teleistruzione ha fatto passi da gigante negli ultimi anni, sia in America che in Europa ed Italia, e sono oramai sempre di più le facoltà che permettono ai propri studenti di seguire via *internet* alcuni corsi. Qualche organizzazione accademica, come il Consorzio Nettuno*,* sta perfino integrando *internet* con altre tecnologie (televisione satellitare e poli tecnologici nelle università) per offrire diplomi universitari da conseguire *on line*. Le lezioni vengono trasmesse via satellite, mentre l'interazione con i professori [è realizzata con i](http://nettuno.stm.it/nettuno/index.htm)*nternet*, anche se l'esame viene fatto ancora in modo tradizionale.

Oltre a Nettuno, esistono molte altre risorse per imparare in rete a livello universitario. Fra gli atenei più evoluti in questo senso ci sono gli atenei di Urbino e di Venezia. Addirittura in alcune università americane, ad esempio la Stantford University della California, tutte le lezioni vengono filmate e sono disponibili su *internet* il giorno successivo: come dire che non ci sono più scuse!!

### **3. ALTRISITI INTERNET DIRIFERIMENTO**

- 1. *http://www.bdp.it/ambiente/* (il sito IRRSAE per l'ambiente. Il sito si propone di offrire alle scuole italiane indicazioni e materiali di supporto per attività di educazione ambientale. E' il frutto di una collaborazione tra più IRRSAE (Istituti Regionali di Ricerca Sperimentazione Aggiornamento Educativi) ed è promosso dal Mistero della Pubblica Istruzione. Contiene numerosi altri riferimenti a [siti web di carattere didattico](http://www.bdp.it/ambiente/) ambientale. **I + D**
- 2. *http://www.edsoft.com/* (contiene una quantità notevolissima di prodotti utilizzabili per la didattica).
- 3. *http://www.puzzledepot.com/* (sito su giochi, puzzle, test, quiz, giochi logici e quant'altro di ludico). **G**  + **S**
- 4. *http://funbrain.com* (vengono proposte numerose attività ludiche in campi svariati quali matematica, [scienze naturali, ed altri](http://www.edsoft.com/); oltre a videogame tematici, per esempio a carattere archeologico per imparare [a calcolare i perimetri delle fig](http://www.puzzledepot.com/)ure o per memorizzare le tavole degli elementi chimici) **G**
- 5. *http://www.istitutoveneto.it/* (Banca Dati Ambientale sulla Laguna di Venezia realizzata presso l'Istituto [Veneto di Scienze, L](http://funbrain.com)ettere ed Arti di Venezia) **I + D**
- 6. *http://www.liguriainrete.it/crea/* (Centro Regionale di Educazione Ambientale della regione Liguria). **I + D**
- 7. *[http://www.regione.piemonte](http://www.istitutoveneto.it/).it/ambiente/reti/reti.htm* (Rete regionale di servizi per l'educazione ambientale del Piemonte). **D**
- 8. *[http://www.epa.gov/](http://www.liguriainrete.it/crea/)* (United States Environmental Protection Agency). **I + D**
- 9. *http://www.eea.eu.int/* (European Environmental Protection Agency). **I**
- 10. *http://www.sp2000.org/* (Il databese *Species 2000* è un database realizzato da un pool di università [straniere a libero accesso che si propone di elencare tut](http://www.regione.piemonte.it/ambiente/reti/reti.htm)te le specie terrestri conosciute di piante, animali, [funghi e microbi com](http://www.epa.gov/)e dataset di base per studi di biodiversità globale. Inoltre esso fornisce un semplice [punto di accesso che co](http://www.eea.eu.int/)nsente a qualsiasi utente di collegarsi da questo sito ad altri sistemi di dati per [ciascun gruppo di organ](http://www.sp2000.org/)ismi utilizzando collegamenti-specie di tipo diretto. Ogni utente, in qualunque parte del mondo, sarà in grado di verificare nome scientifico, status e classificazione di qualunque specie conosciuta tramite lo *Species Locator*, che fornisce accesso ai dati della *checklist* delle specie estratte da un elenco di banche dati partecipanti). **I**
- 11. *http://www.fishbase.org/* (Fishbase è un grande database biologico contenete informazioni chiave sui pesci sviluppato presso l'International Center for Living Aquatic Resources Management (ICLARM, Filippine) in collaborazione con il Food and Agriculture Organization of the United Nations (FAO) e molti altri partner). **I**
- 12. *[http://seaweed.nuigalway.i](http://www.fishbase.org/)e/* (banca dati ad accesso gratuito realizzata dal Martin Ryan Marine Institue (MRI) dell'Università di Galway (Irlanda), riguardante le alghe marine (*seaweeds*). **I**
- 13. *http://www.cosafe.it/* (alla voce "Progetti", c'è il Progetto Comenius "Zone umide europee: Ambienti e Tradizioni. Evoluzione naturale ed interventi dell'uomo sulla Laguna" realizzato da tre istituti superiori [di Venezia sulla laguna venet](http://seaweed.nuigalway.ie/)a) **I + D**
- 14. *http://www.cut-the-knot.com/* (sulla matematica). **G + D**
- 15. *[http://www.regione.ve](http://www.cosafe.it/)neto.it/* (Regione del Veneto). **I**
- 16. *http://www.corriere.it/* (Corriere della Sera). **I**
- 17. *http://cst-www.nrl.navy.mil/lattice/* (cristallografia). **I**
- 18. *[http://www.apprendereinrete.i](http://www.cut-the-knot.com/)t/* (sito per la didattica nelle scuole superiori realizzato in collaborazione [tra Microsoft education e CIR](http://www.regione.veneto.it/)ED). **D**
- 19. *[http://www.salve.it/](http://www.corriere.it/)* (salvaguardia lagunare di Venezia, sito del Ministero delle Infrastrutture e dei [Trasporti – Magistrato alle Acque di](http://cst-www.nrl.navy.mil/lattice/) Venezia – concessionario Consorzio Venezia Nuova). **I**
- 20. *[http://www.museumofcomputerar](http://www.apprendereinrete.it/)t.com/* (contiene raccolte ed estemporanee di arte informatica elettronica e digitale che comunque nasce e vive soltanto nel computer). **I** + **S**
- 21. *[http://www.donarch](http://www.salve.it/)er.com* (frattali, ossia immagini generate da una formula matematica, create dagli stessi «naviganti») **I** + **S**
- 22. *[http://www.britannica.com/](http://www.museumofcomputerart.com/)* (l'enciclopedia britannica in rete) **I**
- 23. *http://www.sciencemag.org/feature/data/earthdynamics/main.shl* (sito in inglese che spiega le [dinamiche terrestri\).](http://www.donarcher.com) **I**
- 24. *http://www.fda.com* (Food and Drug Administration). **I**
- 25. *[http://www.regione.emilia-ro](http://www.britannica.com/)magna.it/web\_gest/link/lkamb.htm* (siti web di carattere ambientale [proposti dalla Regione Emilia Romagna\)](http://www.sciencemag.org/feature/data/earthdynamics/main.shl) **I** (**+D**)
- 26. *http://www.units.it/~wwfmiram/index.html* (sito della riserva marina di Miramare di Trieste in cui ne viene descritta l'attività per l'educazione ambientale) **I + D**
- 27. *[http://animaldiversit](http://www.fda.com)[y.ummz.umich.edu/index.html](http://www.regione.emilia-romagna.it/web_gest/link/lkamb.htm)* (museo virtuale di storia naturale dell'Università del Michigan). **I**
- 28. *http://www.naturalia.org/* (Naturalia: sito di carattere naturalistico contenente uno zoo virtuale ed un viaggio in 180 aree protette).  $I + S$
- 29. *http://www.ulisse.it/~sibm/sibm.htm* (società italiana di biologia marina) **I** (solo elenco specie)
- 30. *http://www.unifi.it/unifi/bioveg/sb/sbi\_.htm* (Società Botanica Italiana). **I**
- 31. *[http://isaga.pm.it-chiba.ac](http://www.naturalia.org/).jp/ International Simulation and Gaming Association* **G**
- 32. *http://www.thiagi.com/ Simulation Games and Puzzles by Thiagi* **G**
- 33. *[http://www.arpa.veneto.it](http://www.ulisse.it/~sibm/sibm.htm)* (Agenzia Regionale del Veneto per la protezione Ambientale) **I + D**
- *34. http://www.infmedia.it/index.html* (Multimedia for Science and Education) **I**
- 35. *[http://www.mottascuola.it/](http://isaga.pm.it-chiba.ac.jp/)* (il sito per le scuole italiane del gruppo editoriale Motta, contiene tra l'altro link a vari siti di scienza). **D**
- 36. *[http://www.geogr.unipd.it](http://www.arpa.veneto.it)/indiceEA.html* (il sito in cui viene illustrato il ciclo dell'acqua: il progetto [mira a fare mutare atteggiamenti](http://www.infmedia.it/index.html) e comportamenti più consapevoli verso la gestione delle risorse idriche). **D**
- 37. *[http://www.progettopo.net/d](http://www.mottascuola.it/)efault.asp* (un progetto scuola ambiente società per il bacino del fiume [Po realizzato dal Laboratorio di Educazion](http://www.geogr.unipd.it/indiceEA.html)e Ambientale "Laura Conti" in collaborazione con la regione Lombardia)  $I + D$
- 38. *http://space.tin.it/scienza/fhffm/Didattica.htm* (esempi di programmi didattici). **D**
- 39. *[http://www.scuola.com/](http://www.progettopo.net/default.asp)* (sito della De Agostini). **I + D**
- 40. *http://wow.nrri.umn.edu/wow/index.html* ("Water on the Web" è un sito web americano che offre opportunità didattiche agli studenti della scuola media e superiore delle opportunità per imparare [nozioni scientifiche attraverso attività pratiche](http://space.tin.it/scienza/fhffm/Didattica.htm) in campo, in laboratorio e in classe) . **I + D**
- 41. *[http://space.tin.it/scienza](http://www.scuola.com/)/fhffm/* : sito dedicato ad appassionati di Scienze Naturali, a studenti ed [insegnanti: da qui possono trarre informaz](http://wow.nrri.umn.edu/wow/index.html)ioni, suggerimenti per studiare ed insegnare meglio questa materia. Si trovano unità didattiche di Biologia e scienze della terra, test per saggiare la preparazione in scienze della terra, esempi di programmazione dell'insegnamento delle scienze nelle scuole superiori, esempi di verifiche. **I + D**
- 42. *[http://www.globalgeografia.com](http://space.tin.it/scienza/fhffm/)/* (sito contenente dati sulle regioni italiane, schede di tutti gli stati del mondo, immagini da satellite, carte tematiche specifiche su alcuni temi come climi, religioni e lingue della terra).  $I + S$
- 43. *http://www.bbc.co.uk/schools/teachers/* (sito della BBC con un vasto capitolo sulla scuola) **D**
- 44. *[http://www.funsci.com/texts/index\\_](http://www.globalgeografia.com/)it.htm* ; *http://www.funsci.com/fun3\_it/esper1/esper1.htm* **I + D**
- 45. *http://www.cidiep.it/* (Centro di documentazione, informazione educazione ambientale e ricerca sull'area Padana)
- 46. *[http://www.bdp.it/set/](http://www.bbc.co.uk/schools/teachers/)* (progetto speciale per l'Educazione Scientifica e Tecnologica Ministero [dell](http://www.funsci.com/texts/index_it.htm)'[Istruzione, dell](http://www.funsci.com/texts/index_it.htm)'[Università e della Ric](http://www.funsci.com/texts/index_it.htm)e[rca Servizio per l](http://www.funsci.com/fun3_it/esper1/esper1.htm)'[Automazione Informatica e l](http://www.funsci.com/fun3_it/esper1/esper1.htm)'[inn](http://www.funsci.com/fun3_it/esper1/esper1.htm)ovazione [Tecnologica\).](http://www.cidiep.it/)  $I + D$

 $D = D$  $D = D$ idattica ;  $I = Informazione$ ;  $G = Giochi$ ;  $S = Svago$